# Master Program Science and Technology Studies. Economies, Governance, Life

Institute of Cultural Anthropology and European Ethnology

Information for Master Students Winter Term 2023/24

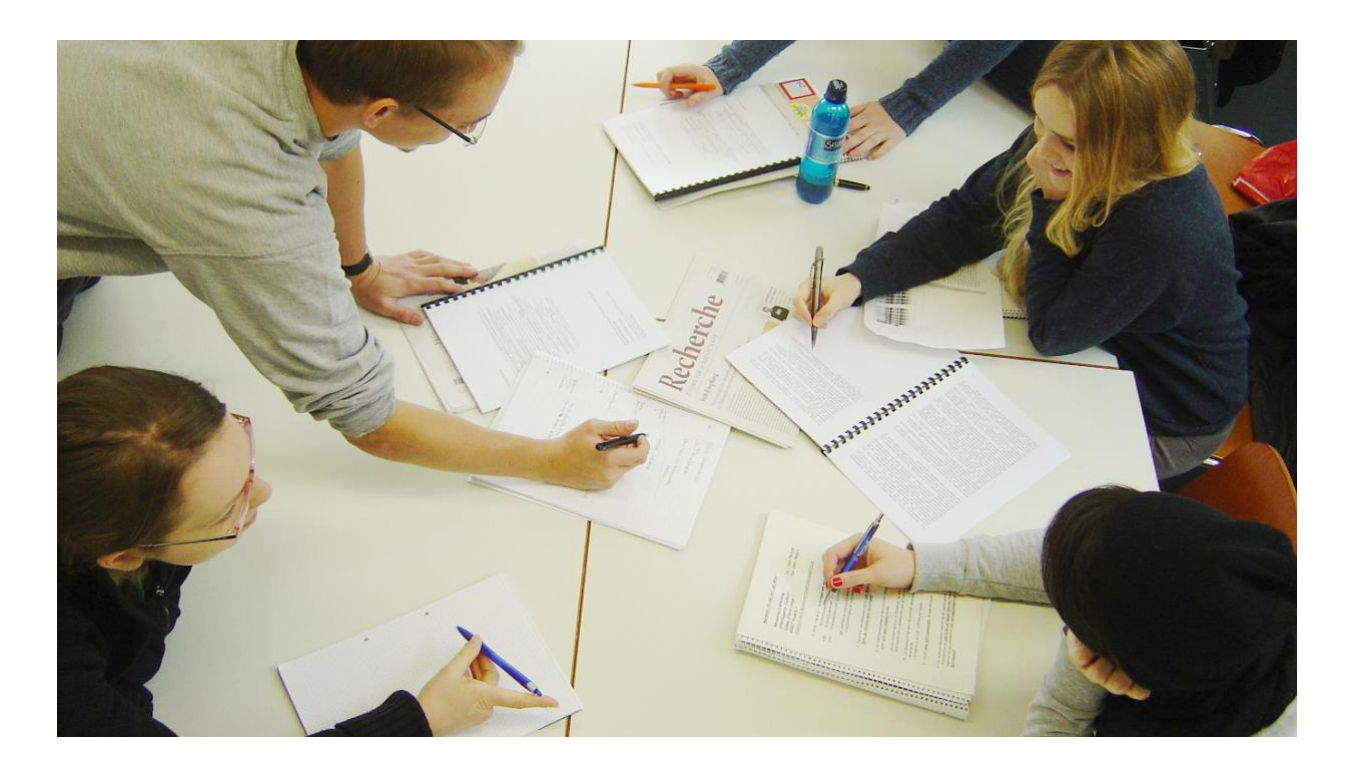

## Content

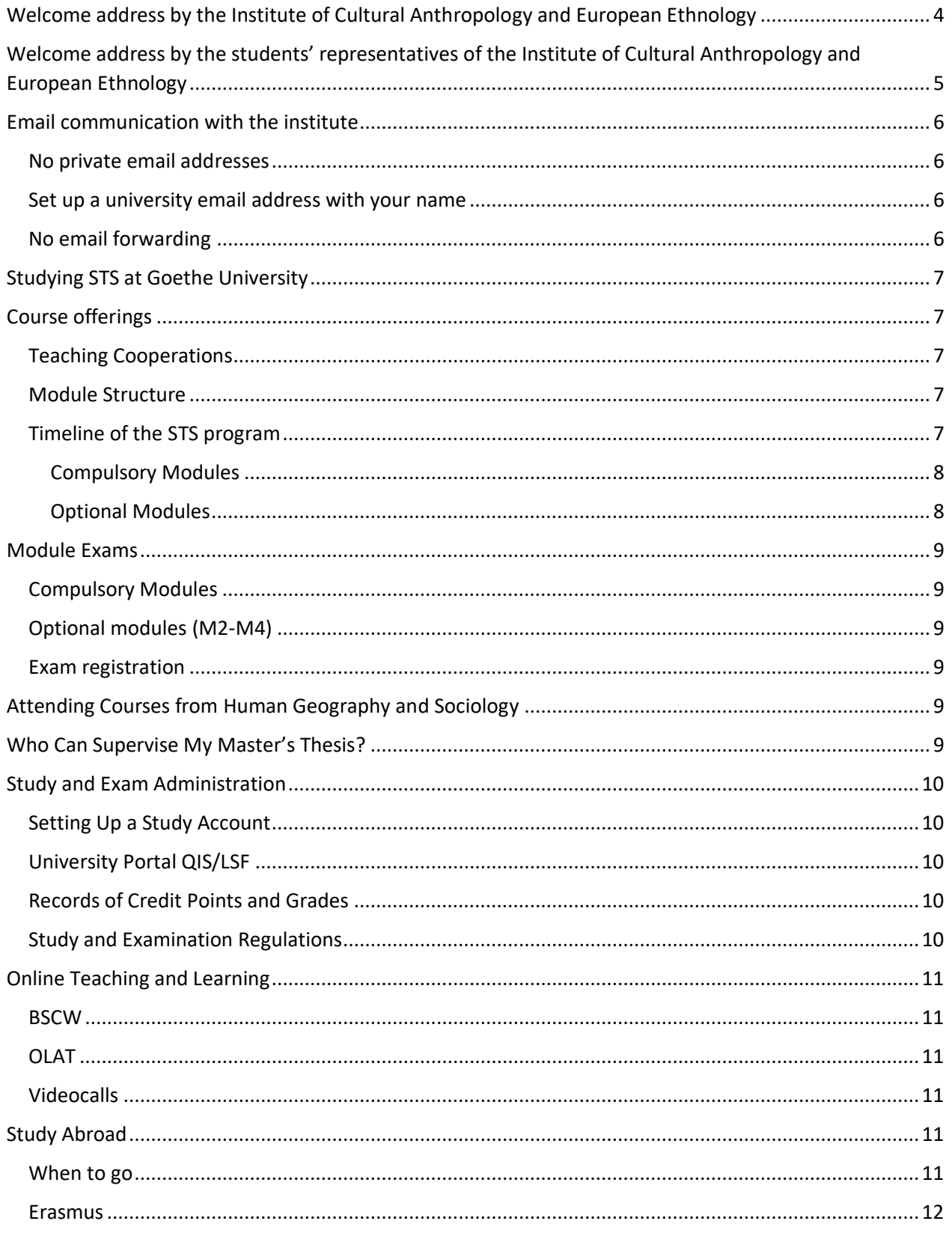

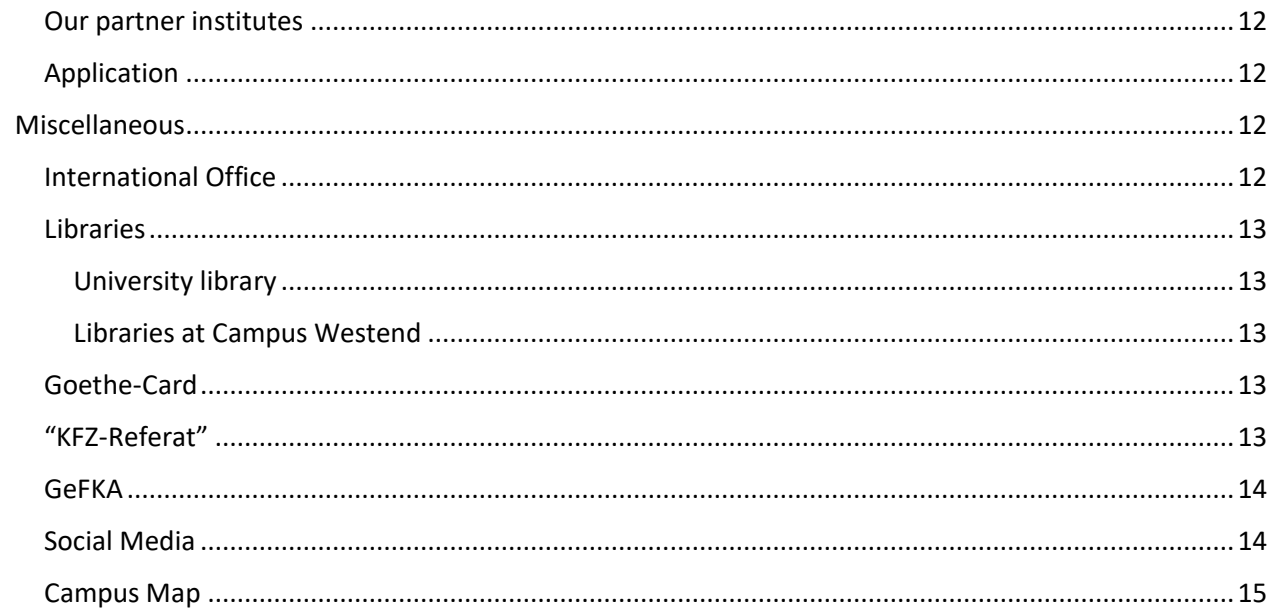

# <span id="page-3-0"></span>Welcome address by the Institute of Cultural Anthropology and European Ethnology

Dear first-year students of the MA program Science and Technology Studies!

On the website of the institute https://www.uni-frankfurt.de/62943725/

you will find all the information you need to successfully study at KAEE.

All the best for your starts!

The staff of the institute

# <span id="page-4-0"></span>Welcome address by the students' representatives of the Institute of Cultural Anthropology and European Ethnology

Dear first-year students of Science and Technology Studies!

To start something new somewhere is never easy.

We know that. It takes one or two semesters until you know where you find everything, what you should do, and how.

This little brochure should help you to find your way around more easily and answers some questions about your studies and the campus. Well, it answers at least the easy questions. For all others – and believe us, there will be more to come – please contact the higher semester students, the student assistants of the institute, or us, the institute group.

We all like to help.

After all, we have been in the same situation when we started.

We would like to say: we are happy that you are here and wish you a good start in your studies!

Your students' representatives

## <span id="page-5-0"></span>Email communication with the institute

#### <span id="page-5-1"></span>No private email addresses

Email communication with the Institute – and with Goethe University in general – will be exclusively via your university email address. Private email addresses are not accepted.

#### <span id="page-5-2"></span>Set up a university email address with your name

As a student, you will receive an email address from Goethe University IT Services. This consists of numbers and a prefixed "s", e.g., s0123456@stud.uni-frankfurt.de

Please replace this sequence of numbers and letters with your name: YourName@stud.uni-frankfurt.de

You will have to make the substitution yourself. Here's how:

- 1. Log in to the webmail server, Goethe University's email service, with your HRZ account.
- 2. Click on "Weitere" in the top menu bar.
- 3. Click on "Alias-Adressee" under the user settings.
- 4. Follow the instructions and replace the sequence of numbers and letters with your name.

#### <span id="page-5-3"></span>No email forwarding

Do not forward your university email address to your private email address because private providers sometimes do not deliver university email and you may not receive important information. For more information, please visit the Goethe University IT Services page.

Important: check your university email account regularly!

## <span id="page-6-0"></span>Studying STS at Goethe University

## <span id="page-6-1"></span>Course offerings

#### <span id="page-6-2"></span>Teaching Cooperations

Courses are offered by the Institute of Cultural Anthropology and European Ethnology, which manages the program, and our cooperation partners in Sociology and Human Geography.

- Cultural Anthropology and European Ethnology
- Human Geography
- Sociology

#### <span id="page-6-3"></span>Module Structure

The MA program consists of modules

- 5 compulsory modules
- 2 out of 3 elective(optional) modules
- the final module is the MA thesis

#### <span id="page-6-4"></span>Timeline of the STS program

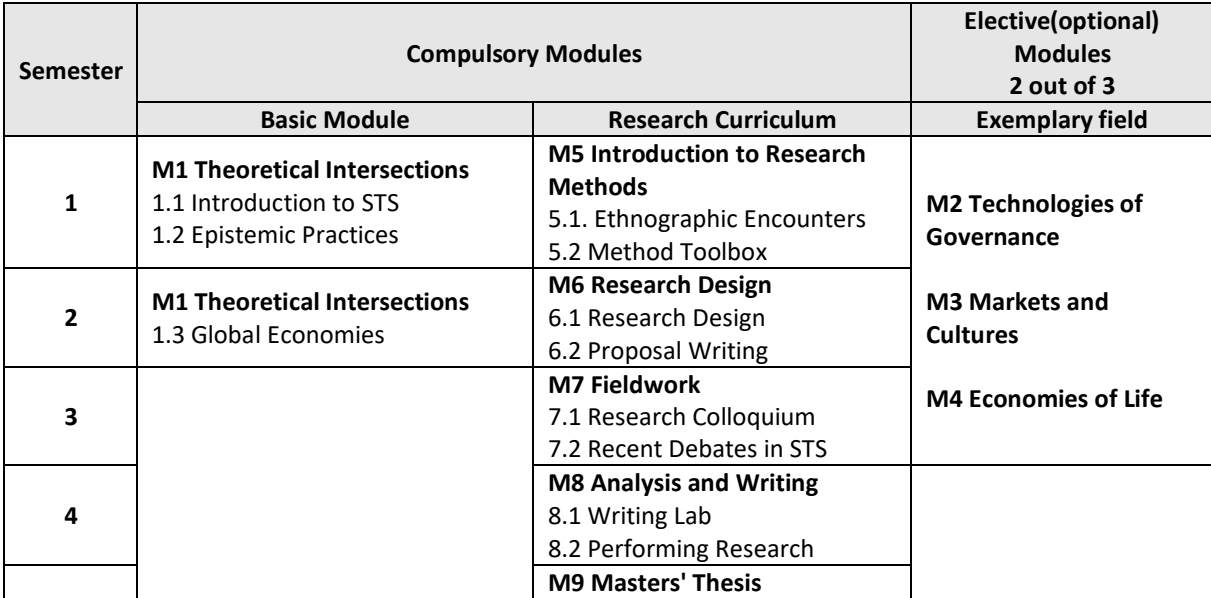

Module exams can vary in form (written, oral presentation, etc.)

You should be able to finish the MA within two years. However, you will not be exmatriculated in case of some delay.

Detailed module description available in the institute website.

#### <span id="page-7-0"></span>Compulsory Modules

All compulsory modules are offered by the Institute of Cultural Anthropology and European Ethnology, which manages the master's program.

#### *Module M1 "Theoretical Intersections"*

M1 extends over the course of two semesters:

- part 1 consists of two courses (winter term)
- part 2 consists of one course (summer term)
- Exam: Term paper (summer term)

We recommended to complete this module in the first two terms!

#### *Module M5, M6, M7, and M8 "Research Curriculum"*

M5-M8 consist of a series of four one-semester modules, supporting and reflecting the process of writing your MA thesis. For best results, we suggest two courses per module and term.

#### Elective (optional) modules

There are three courses per module which are sometimes split between two terms. Three topical modules are on offer, from which you choose two:

- M2: Technologies of Governance
- M3: Markets and Cultures
- M4: Economies of Life

For your master's degree, two of them must be completed.

Classes are offered by the Institute of Cultural Anthropology and European Ethnology, by the Department of Sociology and by the Department of Human Geography. On the semester schedule you find who is offering the courses.

As students have to choose two elective modules credits of a potential course of the third module can't be recorded and the students can't register for the exam of this module.

For example: In her first term Jane Doe takes part in a course of module 2 and a course of module 3. The following term she participates in a course of module 4 and then decides to continue with module 3 and module 4. In this case she is obligated to contact us as only the examination office can remove her credits of module 2 (and thus create a blank elective module).

Probably only few students choose courses of all three modules - we don't supervise their choice.

<span id="page-8-0"></span>Module Exams

#### <span id="page-8-1"></span>Compulsory Modules

Module exams for compulsory modules are oral group exams.

#### <span id="page-8-2"></span>Elective (Optional) modules (M2-M4)

Module exams for elective modules consist of a term paper written in one of the three seminars of a given module. Please approach the lecturer of the seminar you would like to write your exam in to negotiate the topic and scope of the paper.

#### <span id="page-8-3"></span>Exam registration

You have to register electronically at university portal QIS/LSF (examination registration and electronic course catalog) for all exams. The registration period is announced in class and on the institute's website. You can also deregister again until JAN 172024; if you are registered after that date, you must take the exam (and if you are not registered, you cannot take the exam).

If you do not attend the exam, you will be given two more chances for a repeat exam; if you do not take or pass the repeat exams twice, you will not be able to complete your studies

Exception: In case of being ill, you must provide a sick note from your doctor (on the form provided by the examination office!); then the exam does not count as failed and you have another chance to take the exam.

## <span id="page-8-4"></span>Attending Courses from Human Geography and Sociology

If you are attending a seminar for the elective modules M2-M4 in sociology or in human geography, you must obtain a signed confirmation from the lecturer after successful completion. You can download the template for the confirmation from the "Download" page on the institute website.

Please print out the confirmation template and bring to class at the end of the semester, and ask the lecturer to fill out the form and sign it. Hand in the filled in and signed confirmation at the institute to the person responsible, who will pass on the information to the study and exam administration office. Please find the responsible person on the "Consultation" page on the institute website.

## <span id="page-8-5"></span>Who Can Supervise My Master's Thesis?

Any member of the teaching staff involved in the STS MA program who has at least a master's degree can act as supervisor of your MA thesis ("Erstgutachter"). If your supervisor has a master's degree, the second examiner ("Zweitgutachter") must be a full professor.

Please search actively *early on* for a potential supervisor of your thesis to make sure that your project is accepted - we recommend to approach potential supervisors at the beginning of your third semester. Note that not every member of the teaching staff is an expert for your subject.

#### <span id="page-9-0"></span>Study and Exam Administration

Your study is administered by the faculty's *Prüfungsamt* (study and exam administration).

#### <span id="page-9-1"></span>Setting Up a Study Account

During your first semester, you must require the study and exam administration to set up a study account for you in the university portal QIS/LSF (examination registration and electronic course catalog), to which all credit points and examinations can then be registered.

The application to open an account goes by the name "Antrag auf Master-Prüfung" (application for taking the Master's exam). For download, please see the "Download" page on the institute website.

You must have your study account set up *before* you register for your first module exam so that the exam office can record your registration for an exam, as well as CPs and grades.

#### <span id="page-9-2"></span>University Portal QIS/LSF

After logging into the university portal QIS/LSF, you have access to your account. Please check regularly whether your credit points and exam grades are recorded correctly.

#### <span id="page-9-3"></span>Records of Credit Points and Grades

Please take note: the staff of the institute does *not* have access to the study and exam administration system. If you have any questions or problems concerning your study account, please first contact the study and exam administration office first.

#### <span id="page-9-4"></span>Study and Examination Regulations

The study and examination regulations are the most important reference document for questions concerning your studies of STS at Goethe university. Here you will find all the important general rules as well as information about the organization of the studies and the exams. A detailed reading is not only obligatory, but also recommended, as this important document will answer many of your questions.

For download, please see the "Download" page on the institute website.

Important information about exam registration and deregistration.

The exam registration will start on NOV 22 23 and end JAN 17 2024. You can also deregister again until JAN 17 2024; if you are registered after that date, you have to take the exam (and if you are not registered, you cannot take the exam)

If you do not attend the exam, you will be given two more chances for a repeat exam; if you do not take or pass the repeat exams twice, you will not be able to complete your studies

Exception: In case of being ill, you must provide a sick note from your doctor (on the form provided by the examination office!); then the exam does not count as failed and you have another chance to take the exam

There is an obligation to attend the courses to receive the credit points (CPs) for the course. You have to be present at least 80 % of each course.

# <span id="page-10-0"></span>Online Teaching and Learning

The institute uses two main eLearning platforms in teaching: BSCW and OLAT. Our cooperation partners in Sociology and Geography may use additional platforms. If you take part in a seminar, you will be given access to the platform used for the seminar by the lecturers.

If you are new to the system and not yet registered, you will receive an invitation by email with the necessary registration instructions and information.

#### <span id="page-10-1"></span>**BSCW**

BSCW is the abbreviation for Basic Support for Cooperative Work. BSCW is hosted by the Goethe University Computing Centre and is not public.

#### <span id="page-10-2"></span>OLAT

OLAT is the abbreviation for Online Learning and Training. OLAT is hosted by the University Computer Center of Goethe University and is not public.

#### <span id="page-10-3"></span>Videocalls

For online meetings, the institute uses different platform: the video platform Vidyo for smaller meetings (not teaching!) and exams. Vidyo is licensed for the Goethe University, hosted by the university computer center, and fully complies with the data protection guidelines:

For teaching, Goethe University currently provides two licensed communication tools, Zoom and Big Blue Button. The lecturers provide course participants with a link to the virtual room before the meeting.

## <span id="page-10-4"></span>Study Abroad

Master students may conduct a semester abroad.

#### <span id="page-10-5"></span>When to go

• We recommend the third semester for going abroad.

- Courses completed at the partner university will be converted via the ECTS-System (in coordination with the lecturer).
- It is possible to study abroad with the Erasmus Exchange Program

#### <span id="page-11-0"></span>Erasmus

It is possible to organize the semester abroad through the Erasmus program. Erasmus covers any tuition fees that may be incurred at host universities, and pays a monthly pocket money of currently about 150 Euro.

#### <span id="page-11-1"></span>Our partner institutes

- University of Jyväskylä (Jyväskylä, Finland)
- Aegean University Mytillini (Mytillini, Greece)
- "La Sapienza" University (Rome, Italy)
- Rijksuniversiteit Groningen (Groningen, The Netherlands)
- University of Graz (Graz, Austria)
- University of Vienna (Vienna, Austria)
- University of Lisbon (Lisbon, Portugal)
- University of Basel (Basel, Switzerland)
- University of Fribourg (Fribourg, Switzerland)
- University of Ljubljana (Ljubljana, Slovenia)
- Kadir Has University (Istanbul, Turkey)
- Middle East Technical University (Ankara, Turkey)
- University of Cyprus (Nicosia, Cyprus)

#### <span id="page-11-2"></span>Application

Application documents:

- Fill in the application form (with passport photo) + submit 2x (1x original + 1x copy)
- Transcript of Records (also 2x)
- Letter of motivation (1-2 pages)
- Language certificate B2 English
- certificate of study

See additional information on the institute website.

## <span id="page-11-3"></span>Miscellaneous

#### <span id="page-11-4"></span>International Office

Please find useful information on studying and living in Frankfurt for international students at Goethe-University on Goethe University's website.

#### <span id="page-12-0"></span>**Libraries**

#### <span id="page-12-1"></span>University library

With its extensive holdings and collections, the University Library of Frankfurt am Main is one of the central academic libraries in the Federal Republic of Germany. Please see the university library webpages. The library offers students many publications for download.

#### <span id="page-12-2"></span>Libraries at Campus Westend

#### *Humanities Library (BzG)*

- Cultural Anthropology and European Ethnology IG, Q6: 2nd floor (2.611/2.612)
- Philosophy IG, Q6: 1st floor (1.621) 2nd floor (2.621)

#### *Library for Social Sciences and Psychology (BSP)*

- Sociology PEG: 1st floor
- Human Geography PEG: 1st floor

#### <span id="page-12-3"></span>Goethe-Card

The Goethe-Card is a multi-functional chip card. The blue plastic card makes student life more convenient, as it offers a variety of functions:

- Student ID card
- Print / Copy (Wallet)
- Cafeteria (wallet)
- Keys for lockers
- Entrance ticket for the famous Frankfurt Botanical Garden
- Library card
- Ticket for public transport in all the state of Hessen

#### <span id="page-12-4"></span>"KFZ-Referat"

Cheap car rental directly at the university.

- Phone: 069–79823048
- Email: transporter@kfz-referat.de

#### <span id="page-13-0"></span>GeFKA

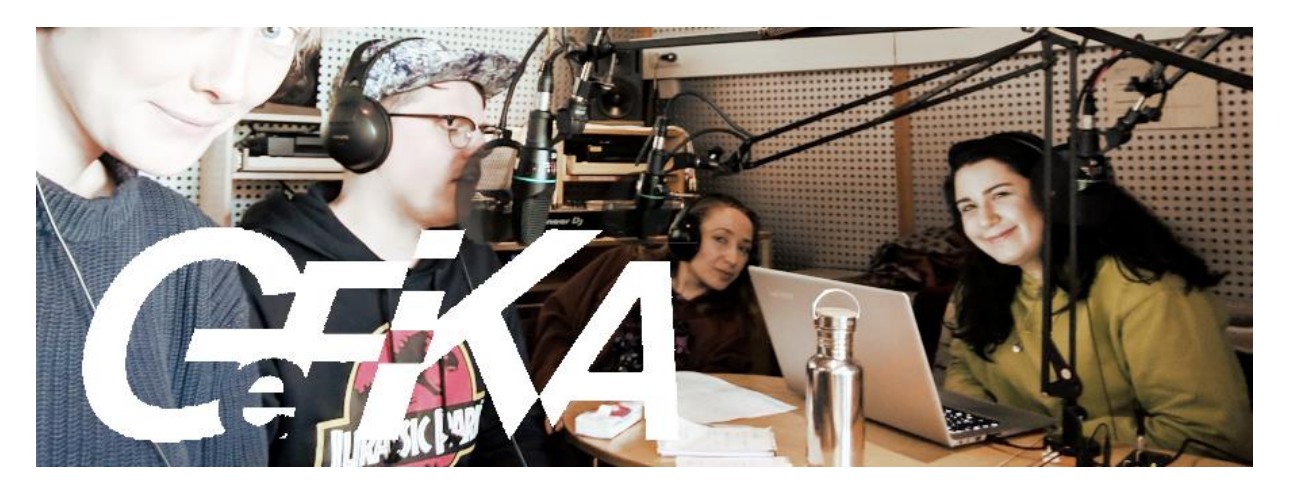

The Gesellschaft zur Förderung der Kulturanthropologie (abbr. GeFKA, English: Society for the Promotion of Cultural Anthropology) is a registered student and alumni association and offers a wide variety of workshops and excursions in addition to various working groups (such as the Radio working group with broadcasting opportunities at the Frankfurt City Radio Radio-X or the working group for exhibitions).

The motto of the GeFKA is:

*Studying means more than just collecting credit points!*

Additionally, the GeFKA organizes the institute's Christmas party, the graduation party, and regular gettogethers. Students of STS are invited to participate in activities and / or projects of the GeFKA in order to benefit from its offers and opportunities. For further information and contact, please see the institute website.

#### <span id="page-13-1"></span>Social Media

<https://www.facebook.com/FrankfurtSTS/>

[https://twitter.com/KAEE\\_GoetheUni](https://twitter.com/KAEE_GoetheUni)

<https://www.instagram.com/kaeegoetheuni/>

#### <span id="page-14-0"></span>Campus Map

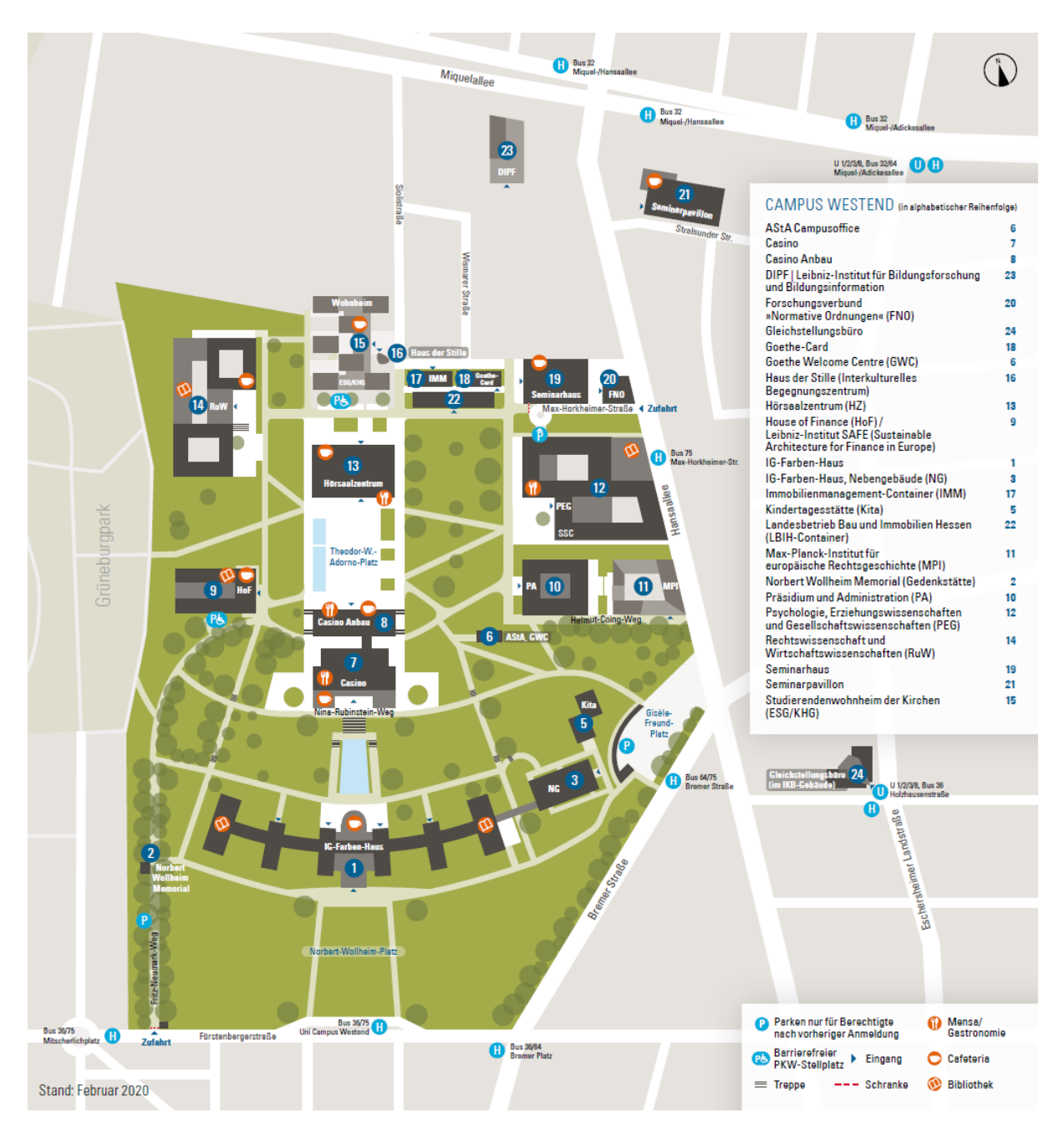